| CSE 341: Programming Languages<br>Section 1<br>Spencer Pearson<br>(Thu 9:30-10:30, CSE 220)                                                                                                    | <ul> <li>ML Development Workflow</li> <li>The REPL (Read–Eval–Print Loop)</li> <li>Emacs</li> <li>Using use</li> </ul> More ML <ul> <li>Shadowing Variables</li> <li>Debugging</li> <li>-Comparison Operations</li> <li>Boolean Operations</li> <li>Testing</li> </ul>                                                                                                    |
|----------------------------------------------------------------------------------------------------|----------------------------------------------------------------------------------------------------|
| Thanks to Dan Grossman, Konstantin Weitz, Josiah Adams, and Cody A. Schroeder for the majority of this content                                                                                                    | 2                                                                                                    |
| The REPL                                                                                                    | Emacs Demo                                                                                                    |
| <ul> <li>Read-Eval-Print-Loop is well named</li> <li>Useful for quickly trying things out<br/>(but save code for reuse by putting it in a .sml file)</li> <li>Expects semicolons</li> <li>(PS: rlwrap might be useful)</li> </ul> | <ul> <li>Recommended (not required) editor for this course</li> <li>Powerful, but the learning curve can at first be intimidating</li> </ul>                                                                                                    |
| Using use                                                                                                    | Debugging Errors                                                                                                    |
| <section-header><list-item><list-item><list-item><list-item><list-item><list-item><list-item><list-item></list-item></list-item></list-item></list-item></list-item></list-item></list-item></list-item></section-header>         | <ul> <li>Your mistake could be:</li> <li>9. Syntax: What you wrote means nothing or not the construct you intended</li> <li>9. Type-checking: What you wrote does not type-check</li> <li>6. Type-checking: What you wrote does not type-check</li> <li>6. Type-checking: What you wrote does not type-check</li> <li>9. Type-checking: What you wrote does not type-check</li> <li>9. Type-checking: What you wrote does not type-check</li> <li>9. Type-checking: What you wrote does not type-check</li> <li>9. Type-checking: What you wrote does not type-check</li> <li>9. Type-checking: What you wrote on mistakes:</li> <li>9. Silow down</li> <li>9. On't panic</li> <li>9. Preventative medicine: testing!</li> </ul> |

#### Shadowing of Variable Bindings

val a = 1; (\* a -> 1 \*)
val b = a; (\* a -> 1, b -> 1 \*)
val a = 2; (\* a -> 2, b -> 1 \*)

- 1. Expressions in variable bindings are evaluated "eagerly"
  - Before the variable binding "finishes"
  - Afterwards, the expression producing the value is irrelevant
- 1. Multiple variable bindings to the same variable name, or "shadowing", is allowed but discouraged
  - When looking up a variable, ML uses the latest binding by that name in the current environment
- 1. Remember, there is no way to "assign to" a variable in ML
  - Can only shadow it in a later environment
  - After binding, a variable's value is an immutable constant

## Using a Shadowed Variable

- Is it ever possible to use a shadowed variable? Yes! And no...
- It can be possible to uncover a shadowed variable when the latest binding goes out of scope

```
val threshold = 10;
(* threshold -> 10 *)
fun is_big(x : int) = x > threshold;
(* threshold -> 10, is_big -> (function) *)
val threshold = 20;
(* threshold -> 20, is_big -> (function) *)
val z = is_big 15;
```

## Comparisons

For comparing int values:

= <> > < >= <=

You might see weird error messages because comparators can be used with some other types too:

- > < >= <= can be used with real, but not 1 int and 1 real
- = <> can be used with any "equality type" but not with real
   Let's not discuss equality types yet

### Try to Avoid Shadowing

```
val x = "Hello World";
val x = 2; (* is this a type error? *)
val res = x * 2; (* is this 4 or a type error? *)
```

- · Shadowing can be confusing and is often poor style
- Why? Reintroducing variable bindings in the same REPL session may..
  - make it seem like wrong code is correct; or
  - make it seem like correct code is wrong.

#### Use use Wisely

- Warning: Variable shadowing makes it dangerous to call use more than once without *restarting* the REPL session.
- It <u>may</u> be fine to repeatedly call use in the same REPL session, but unless you know what you're doing, be safe!
  - Ex: loading multiple distinct files (with independent variable bindings) at the beginning of a session
  - use's behavior is well-defined, but even expert programmers can get confused
- Restart your REPL session before repeated calls to use

#### **Boolean Operations**

| Operation | Syntax        | Type-checking                 | Evaluation                 |
|-----------|---------------|-------------------------------|----------------------------|
| andalso   | el andalso e2 | e1 and e2 must have type bool | Same as Java's<br>e1 && e2 |
| orelse    | e1 orelse e2  | e1 and e2 must have type bool | Same as Java's<br>e1    e2 |
| not       | not el        | e1 must have type bool        | Same as Java's<br>!e1      |

• not is just a pre-defined function, but andalso and orelse must be built-in operations since they cannot be implemented as a function in ML.

- Why? andalso and orelse "short-circuit" their evaluation and may not evaluate *both* e1 and e2.

• Be careful to always use andalso instead of and.

• and is different. We will get back to it later.

7

9

10

# Testing

Write tests for your code!

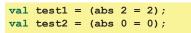